# **UW CSE 490**

Summer A & B 2020

# Website

Canvas: <a href="https://canvas.uw.edu/courses/1381122">https://canvas.uw.edu/courses/1381122</a>

# Personnel

Instructors:

Dave Hunt - Character classes, klocktower@gmail.com
Natalie Burke - World and look-dev classes, natburke@cs.washington.edu

### TAs:

- Ellie Derocher
- Matthew Grinnell
- Terrell Strong

Office Hours: Listed on Class Webpage

# Important Email Addresses

Staff Mailing List: cse490j-staff@cs.washington.edu

• If you need to contact the staff (and TAs), ask them a question, let them know of tardiness or absences, this is the email you must use.

Class Mailing List: cse490j@cs.washington.edu

Support Email: support@cs.washington.edu

When you have a computer or account issue, email the support help desk.

 Please CC Dave or Natalie on the email, so we can keep up to date on the status of any issues and/or requests

# **General Information**

## Schedule

Summer Quarter <u>UW academic calendar 2020</u>

• Instruction begins: June 22

• Last day of instruction: August 21

• Summer holidays: July 3

• Online teaching confirmed for A and B terms.

### Classes:

• Character class time: Tuesdays, 10:30am to 1:40pm

• World class time: Thursday, 5:30pm to 8:30pm

• Grades due from faculty at 5:00 p.m. via GradeBook/GradePage: August 25

| Monday   | Tuesday                 | Wednesday | Thursday                 | Friday |
|----------|-------------------------|-----------|--------------------------|--------|
| June 22  | 23<br>Character class 1 | 24        | 25<br>World class 1      | 26     |
| 29       | 30<br>Character class 2 | July 1    | 2<br>World class 2       | 3      |
| 6        | 7<br>Character class 3  | 8         | 9<br>World class 3       | 10     |
| 13       | 14<br>Character class 4 | 15        | 16<br>World class 4      | 17     |
| 20       | 21<br>Character class 5 | 22        | 23<br>World class 5      | 24     |
| 27       | 28<br>Character class 6 | 29        | 30<br>World class 6      | 31     |
| August 3 | 4<br>Character class 7  | 5         | 6<br>World class 7       | 7      |
| 10       | 11<br>Character class 8 | 12        | 13<br>World class 8      | 14     |
| 17       | 18<br>Final class       | 19        | <b>20</b> Final critique | 21     |

## **Course Overview**

In this 9 week class students will learn to create their own animated character and world for a cinematic in real-time 3d in Unity, with art content creation in Maya. Classes alternate between a

character and a world building focus, with assignments that are designed to complement each other in skill progression. Covered are the fundamentals of real-time cinematic production including character creation, world building, look development and animation. Students get hands-on experience working with real world industry tools and production pipelines. No prior experience required and all aspects of cinematic production are covered in the class.

### **Character class schedule**

- 1. Character design
- 2. Skeleton and block model
- 3. Gray model
- 4. Gray model pose testing
- 5. Costume modeling
- 6. Rigging, Animation idle, wave
- 7. Animation walk
- 8. Animation jump

### World class schedule

- 1. Art style guide/world building
- 2. Level design concepts, Whiteboxing
- 3. Probuilder (modeling in Unity)
- 4. Terrain
- 5. Shader Graph visual effects
- 6. PBR shading
- 7. Lighting, GI
- 8. Cinemachine, Camera animation

### **Class format**

- 3 hour class, twice a week
  - 1 to 1.5 hour lecture and demo
  - o 2 hours (remainder) supervised class lab time

# Course Material

As soon as possible, register for Unity Student: <a href="https://store.unity.com/academic/unity-student">https://store.unity.com/academic/unity-student</a>. This requires a GitHub account as it is part of the GitHub Student Developer Pack: <a href="https://education.github.com/pack">https://education.github.com/pack</a>. You may be required to submit proof of enrollment and verification can take a few weeks (GitHub will provide an estimate if this is needed). Unity Student gives access to all learning material for free as well as a number of asset packages (called Snaps). These educational material and assets will be used throughout this class.

For the Autodesk Maya educational license students will have to login at <a href="https://www.autodesk.com/education/home">https://www.autodesk.com/education/home</a> and they will be required to send a photo of their school ID to autodesk. It should be a quick process for them to approve it and send a license.

# **Grading Guidelines**

Participation and contribution in lectures and labs: 25%

Assignments (2 per week): 65%

- Rubrics for each assignment will be given at time of assignment. Assignments are graded out of 100 (unless stated otherwise in the rubric)

**Final: 10%** 

# Classes

Character and World classes are designed to work in tandem so that students can create a complete animated cinematic experience with both world and character together for the final result.

| Character class 1                                                                   | Character design                                                                                                    |
|-------------------------------------------------------------------------------------|----------------------------------------------------------------------------------------------------|
| Character class 1                                                                   | Character design  Lecture presentation - Class intro, character pre-production process  Assignment - Write character description and story [Miro] - Draw concept art and front/side orthographics - Set up reference images in Maya  Skills learned: - Sketching concept art - Intro to Maya, reference image setup |
| Ly Huggy Sain MA Errest Sheri Markut A Susah  10 m 10 m 10 m 10 m 10 m 10 m 10 m 10 | Turn in:  - Character concept art [Miro] - Orthographics: front and side [Miro] - Screenshots of ref images in Maya [Miro] - Character description [Miro] - Short character backstory [Miro] - Reference images scene [Maya]  Programs: Maya, Miro                                                                  |

| World class 1 | Art style design |
|---------------|------------------|
|---------------|------------------|

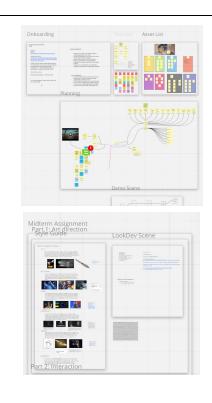

(View past MIRO board examples)

- World Building
- What is a style guide?
- Unity Project creation and scene setup using Universal RP.
- Importing textures and creation your first material

### Assignment:

- Create narrative for your world and an Art Style Guide
- Create Unity Project that uses the Universal Render Pipeline, assign material made with your character concept to a cube.

### Skills learned:

- World Building (Miro)
- Unity scene setup
- Making a material in Unity

Programs: MIRO, Unity

### **Character class 2**

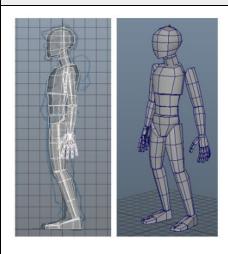

### Skeleton and block model

### Lecture presentation

- Block model / gray model iterations

### Assignment

- Build skeleton based on orthographics [Maya]
- Build block model [Maya]
- Add to basic player control [Unity]

### Skills learned:

- Skeleton building [Maya]
- Polygon modeling basics: object t-r-s, vertices, edges, faces, insert edge loops [Maya]
- Animator state machine setup [Unity]

Programs: Maya, Unity

# World class 2 Level Design

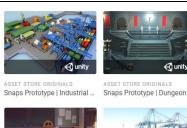

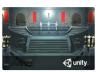

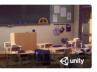

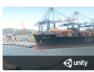

Snaps Art HD | School

Snaps Art HD | Industrial Har..

Unity Snaps student bundle (\$489 value)

- Level design concepts
- White boxing

### Assignment:

Block out your Unity scene using snaps geo or basic primitives

### Skills learned:

- Level design
- Unity fundamentals prefabs, placing and transforming gameobjects

Programs: Unity

### Character class 3

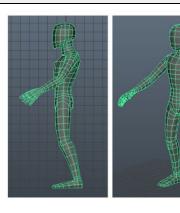

### Gray model

### Lecture presentation:

- Polygon topology for characters <u>resources</u>
- Polygon modeling demo part 2 [Maya]

### Assignment

- Combine blocks, manifold gray model [Maya]
- Add to basic player control for critique [Unity]

### Skills learned:

- Polygon topology theory [Maya]
- Polygon modeling part 2: combine, merge [Maya]

Programs: Maya, Unity

### World class 3

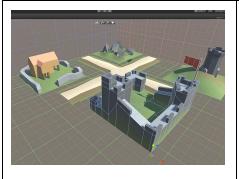

### **Prop Modeling**

### Lecture presentation:

- Probuilder
- Modeling fundamentals
- UVs

### Assignment:

- Create a unique prop in world with probuilder
- Create UVs for it

### Skills learned:

| <ul><li>Modeling fundamentals</li><li>UV concepts</li><li>Probuilder</li></ul> |
|--------------------------------------------------------------------------------|
| Programs: Unity                                                                |

# Character class 4 Lecture presentation: - Character deformations: skin weights - Creating dynamic character poses Assignment - Paint skin weights [Maya] - Pose testing with Timeline for critique [Unity] Skills learned: - Skin weights [Maya] - Character posing [Unity] - Sequencing poses with Timeline [Unity] Programs: Maya, Unity

| World class 4 | Terrain               |
|---------------|-----------------------|
|               | Lecture presentation: |

| Character class 5 | Costume model |
|-------------------|---------------|
|-------------------|---------------|

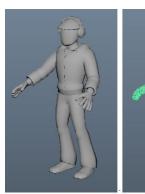

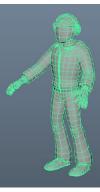

- Polygon modeling demo part 3 [Maya]

### Assignment

- Model the character's costume [Maya]
- Add to basic player control for critique [Unity]

### Skills learned:

- Polygon modeling: cut, extrude, duplicate [Maya]
- Copy skin weights [Maya]

Programs: Maya, Unity

### World class 5

### **Shader Graph**

### Lecture presentation:

- Shader Graph
- Basic math for visual effects
- Animated materials

### Assignment:

 Use Shader Graph to create a material with a unique effect for your character. This effect should match the art style

### Skills learned:

- Shader Graph
- Math

Programs: Unity, Shader Graph

### Character class 6

Rigging and Animation - idle, wave

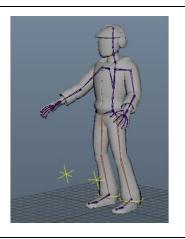

- Rigging for animation

### Assignment

- Set up animation rig [Unity]
- Animate idle and wave

### Skills learned:

- Building control rigs [Unity]
- Basic animation [Unity]

Programs: Unity

# World class 6 PBR Lecture presentation: - PBR - Industry standard texturing Assignment: - Add PBR materials to your custom world prop Skills learned: - What is PBR? - How to create textures for PBR materials Programs: Photoshop, Unity

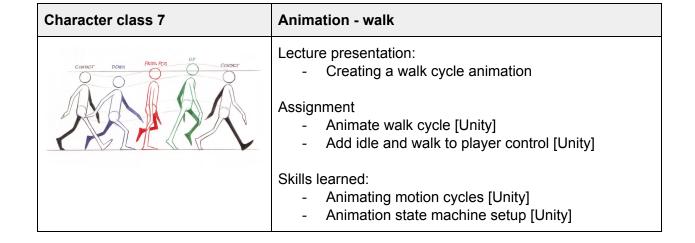

| Programs: Unity |  |
|-----------------|--|
|-----------------|--|

| As. Sk | cture presentation: - GI - Post Processing signment: - Light the scene ills learned: - Real time lighting concepts - What GI is - How to bake lighting |
|--------|----------------------------------------------------------------------------------------------------|

| Character class 8 | Animation - jump                                                                           |  |
|-------------------|--------------------------------------------------------------------------------------------|--|
|                   | Lecture presentation: - Creating a jump animation                                          |  |
|                   | Assignment - Animate jump [Unity] - Add jump to player control [Unity]                     |  |
|                   | Skills learned: - Animating body mechanics [Unity] - Animation state machine setup [Unity] |  |
|                   | Programs: Unity                                                                            |  |

| World class 8 | Cinemachine |
|---------------|-------------|
|---------------|-------------|

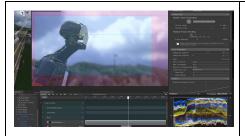

- Cinemachine
- Timeline

### Assignment:

 Create a short film using their character, animations and world

### Skills learned:

- Camera animation
- Cinemachine/timeline for linear animation

Programs: Unity, Cinemachine

# World Building Classes Assignments and grading

There is an assignment given per week. Assignments build on each other using the same Unity Project. The final project turned in will bring together your work from the character and world building classes into one Unity Project.

World Building Assignments are due before classes on Thursday (by 5:30pm)

Some assignments will be graded as a groups

Assignment 1 is due July 2nd 5:30pm (100 points)

Assignment 2, Assignment 3 and Assignment 4 will result in a single project and graded together. This project is due July 23rd 5:30pm (300 points)

Assignment 5 is due July 30th 5:30pm (100 points)

Assignment 6 and 7 will result in edits to the earlier project and will be graded together. This project is due August 13th 5:30pm (200 points)

Grading rubrics (each out of 100) and project specifics will be provided at time of assignment.

# Character Classes Assignments and grading

Assignments will be given each week and due before class the following week. Grading rubrics will be provided with each assignment on the day of class instruction.

# Final

Your final is due August 20th at 5:30pm.

The final is worth 10% of your entire course grade.

Your final will be a culmination of all the assignments you worked on until now.

You will be creating a short video that must contain your character performing 2 animations in their world. The camera framing for these animations must showcase the character in front of the key parts of the world you have spent the most time on. The cinematic is what will be graded for the quality.

The grading rubric will be handed out closer to the final date.

# Lab

Lab is scheduled time for you to work on assignments alongside other students while TAs, staff and instructors are available for help. Since this is an online course you must be proactive to use these lab times and ask questions when needed. Classes are long and will not be spent as lectures only. Half of each class will be time set aside for students to work on the homework. During this time the professor and TAs will be available to answer questions from individuals and screen share through solutions as needed.

# Work expectations

It is assumed that your work will be on time. Incomplete work will be turned in on time so that it can be evaluated with everyone else. Under some rare and extenuating circumstances, the staff may decide to grade revised projects.

# **Religious Accommodations**

Washington state law requires that UW develop a policy for accommodation of student absences or significant hardship due to reasons of faith or conscience, or for organized religious activities. The UW's policy, including more information about how to request an accommodation, is available at Religious Accommodations Policy

(https://registrar.washington.edu/staffandfaculty/religious-accommodations-policy/).

Accommodations must be requested within the first two weeks of this course using the Religious Accommodations Request form

(https://registrar.washington.edu/students/religious-accommodations-request/).

# **Attendance Policy**

We take daily attendance. If you are late or absent to your digital class your grade will reflect this. If you miss more than half the class, you will be marked absent.